# **BBM 101 - Introduction to Programming I**

Fall 2014, Lecture 3

#### Aykut Erdem, Erkut Erdem, Fuat Akal

# **Today**

#### Introduction to Programming

- **Basic Concepts**
- Developing Algorithms
- **Creating Flowcharts**

#### **The C Programming Language**

- Your first C Program
- Programming Process
- **E** Lexical Elements of a C Program • Keywords, Identifiers, Constants, Data Types, Operators
- **Standard Input and Output**
- " Type Conversion and Casting

# **Today**

- Introduction to Programming
	- **Basic Concepts**
	- Developing Algorithms
	- Creating Flowcharts
- The C Programming Language
	- Your first C Program
	- Programming Process
	- Lexical Elements of a C Program
		- Keywords, Identifiers, Constants, Data Types, Operators
	- Standard Input and Output
	- Type Conversion and Casting

# **What is a Program?**

A computer **program** is a set of instructions for a computer to follow

 $\overline{\phantom{a}}$ 

" e.g. instructions to find the maximum value in a list of numbers

 $\overline{1}$ 

#### **What is a Program?**

- **Example 1** A computer **program** is a set of instructions for a computer to follow&
	- $\blacksquare$  e.g. instructions to find the maximum value in a list of numbers
- **Example 2 An algorithm** is a sequence of precise instructions which leads to a solution
	- **E** e.g. **how** to find the maximum value in a list of numbers

# **What is a Program?**

- **Example 1** A computer **program** is a set of instructions for a computer to follow
	- $\blacksquare$  e.g. instructions to find the maximum value in a list of numbers
- **Example 2 An algorithm** is a sequence of precise instructions which leads to a solution

**6**

**8**

- **E** e.g. **how** to find the maximum value in a list of numbers
- **Example 2** Program is an algorithm expressed in a language that the computer can understand
	- " e.g. The C Programming Language

#### **What is a Program?**

- **Example 1** A computer **program** is a set of instructions for a computer to follow
	- $\blacksquare$  e.g. instructions to find the maximum value in a list of numbers
- **Example 2 An algorithm** is a sequence of precise instructions which leads to a solution
	- **e.g. how** to find the maximum value in a list of numbers
- **Example 2** Program is an algorithm expressed in a language that the computer can understand
	- e.g. The C Programming Language
- **EXECOMPUTER SOFTWATE** is the collection of programs
	- " e.g. Microsoft Office, iTunes, FireFox etc.

# **Pseudocode**

**5**

- $\blacksquare$  Artificial, informal language that helps us develop algorithms&
	- **E** Similar to everyday English
	- " Not actually executed on computers
	- " Helps us "think out" a program before writing it
	- " Easy to convert into a corresponding C program
- $\blacksquare$  Example:
	- 1. Display "Enter two integer number" message
	- 2. Read the  $1^{st}$  number from keyboard
	- 3. Read the  $2^{nd}$  number from keyboard
	- 4. Compute *sum* of entered numbers
	- 5. Print "Sum = " + sum

### **Program Design**

- Programming is a creative process
	- No complete set of rules for creating a program
- Program Design Process
	- Problem Solving Phase
		- . Result is an algorithm that solves the problem
	- Implementation Phase
		- . Result is the algorithm translated into a programming language

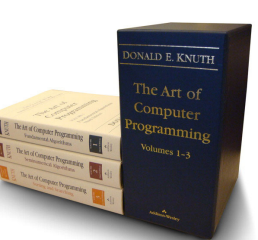

The Art of Computer Programming, Donald Knuth (expected to be 7 volumes)

 $\boldsymbol{9}$ 

# **Problem Solving Phase**

- Be certain the task is completely specified
	- What is the input?
	- . What information is in the output?
	- " How is the output organized?
- Develop the algorithm before implementation
	- **Experience shows this saves time in getting your** program to run
	- Test the algorithm for correctness

# **Implementation Phase**

- $\blacksquare$  Translate the algorithm into a programming language **Easier as you gain experience with the language**
- Compile the source code
	- " Locates errors in using the programming language
- $\blacksquare$  Run the program on sample data
	- Verify correctness of results
- Results may require modification of the algorithm and program

# **Software (Bigger Programs) Development**

 $10$ 

- Problem Definition
- $\blacksquare$  Analysis
	- Analyze the problem
	- Define input, output and variables
- $\blacksquare$  Design
	- Design the algorithm
- Implementation
	- " Coding the algorithm
- $\blacksquare$  Testing
	- Test and verify the correctness of the program
- Maintenance
	- " Fix bugs and add new features

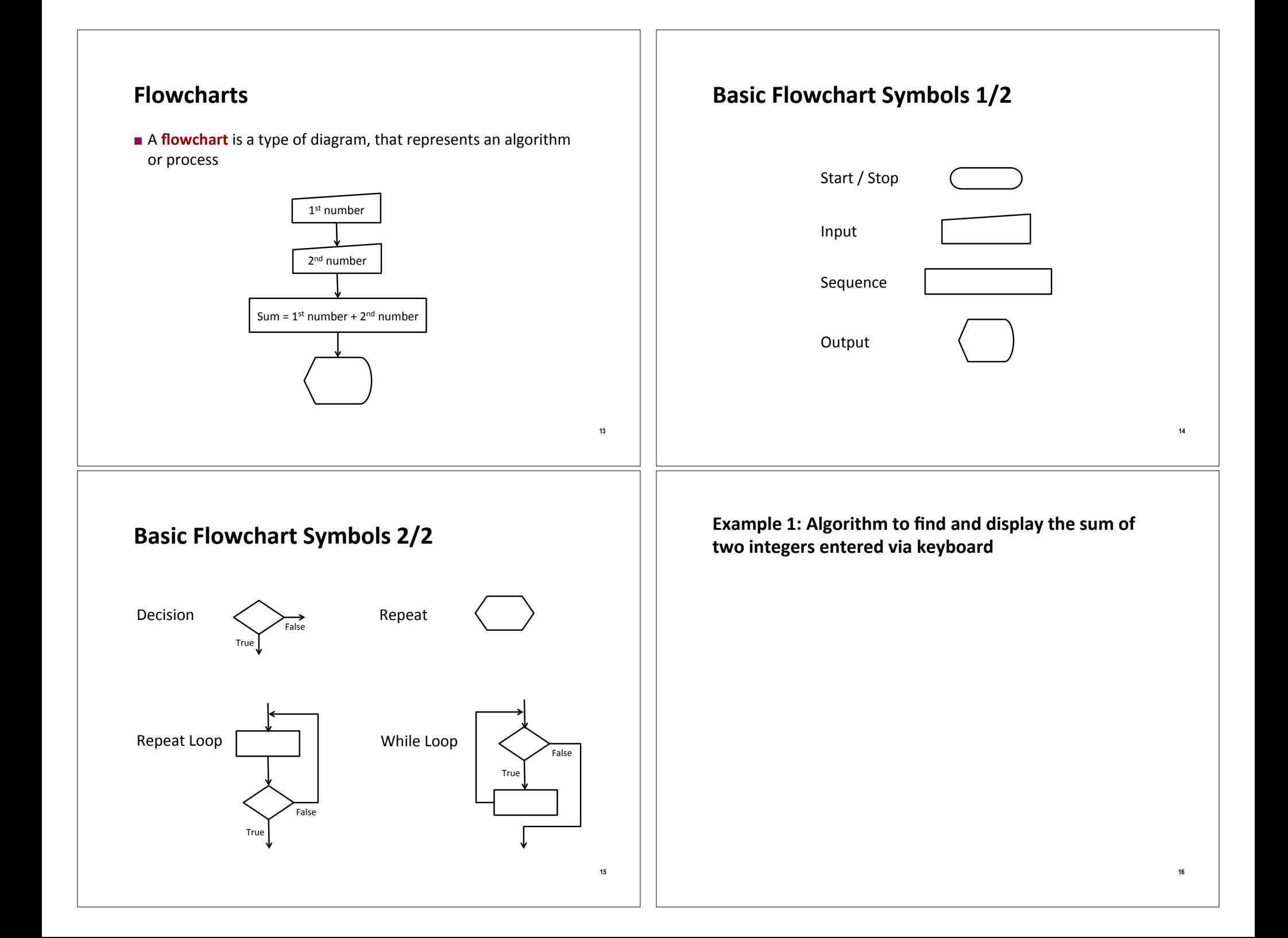

#### **17 Example 1: Algorithm to find and display the sum of** two integers entered via keyboard **.** Algorithm 1. Display "Enter two integer number" message 2. Read the  $1^{st}$  number from keyboard 3. Read the  $2^{nd}$  number from keyboard 4. Compute *sum* of entered numbers 5. Print "Sum = " + sum **18 Example 1: Algorithm to find and display the sum of** two integers entered via keyboard **.** Algorithm 1. Display "Enter two integer number" message 2. Read the  $1^{st}$  number from keyboard 3. Read the  $2^{nd}$  number from keyboard 4. Compute *sum* of entered numbers 5. Print "Sum = " + sum  $1<sup>st</sup>$  number  $2<sup>nd</sup>$  number sum =  $1^{st}$  number +  $2^{nd}$  number sum **Enter two** integer number" **Example 2: Algorithm to display two integers entered** via keyboard in descending order **Example 2: Algorithm to display two integers entered** via keyboard in descending order **.** Algorithm 1. Read the *number1* from keyboard 2. Read the *number2* from keyboard 3. If  $number1 > number2$ ! Print&"*number1*&>&*number2*"& 4. otherwise ! Print&"*number2*&>&*number1*"

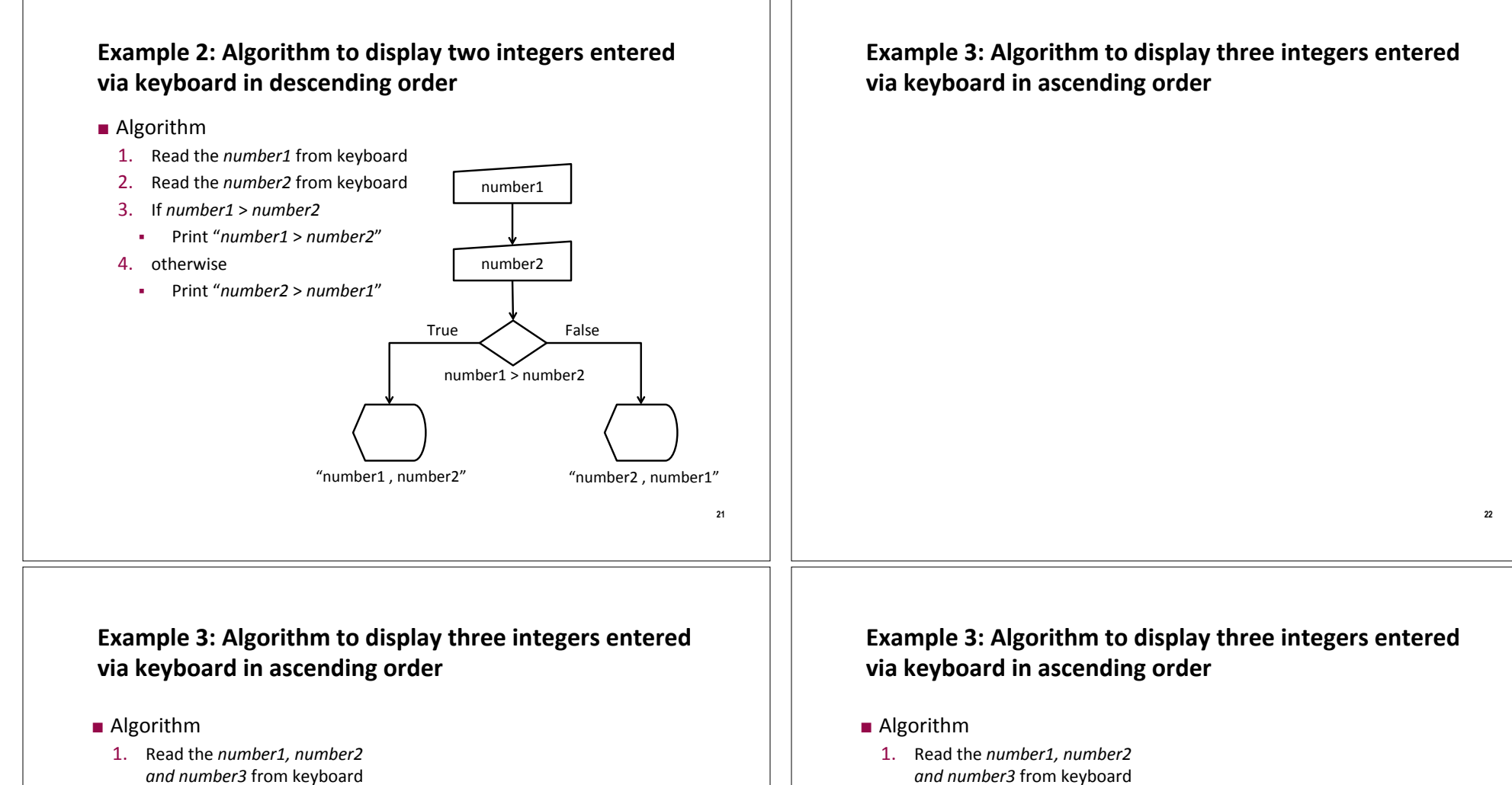

- 2. If  $number1 > number2$ 
	- $\cdot$  Big = number1
	- $:$  Small = number2
- 3. Otherwise
	- $\cdot$  Big = number2
	- $Small = number1$
- 
- 2. If  $number1 > number2$ 
	- $\cdot$  big = number1
	- $:$  small = number2
- 3. Otherwise
	- $\cdot$  big = number2
	- $small = number1$
- 4. If number  $3$  > big
	- $\cdot$  middle = big
	- $\cdot$  big= number3
- 5. Otherwise
	- If  $number3 > small$
	- $=$  middle  $=$  number3
	- **.** Otherwise
		- $-$  middle = small
		- $-$  small = number3
- 6. Display small, middle, big

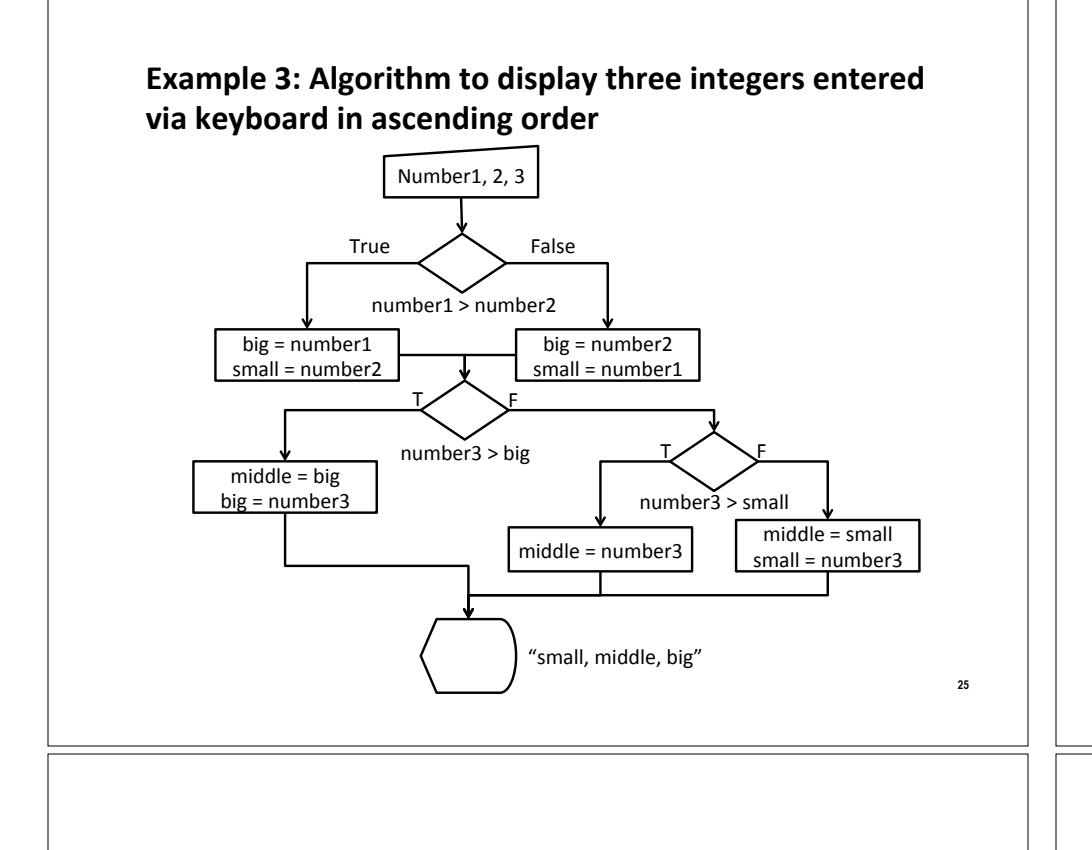

**Example 4: Algorithm to find n!** 

#### **Example 4: Algorithm to find n!**

- **.** Algorithm
	- 1. Read *n* from keyboard
	- 2. if  $n < 0$ 
		- **.** Display error message
	- 3. else
		- $\cdot$  factorial = 1
		- $\bullet$  value = 1
		- $\bullet$  while (value  $\leq$  n)
			- $-$  factorial = factorial  $*$  value
			- $-$  increment value by 1
	- 4. Display factorial

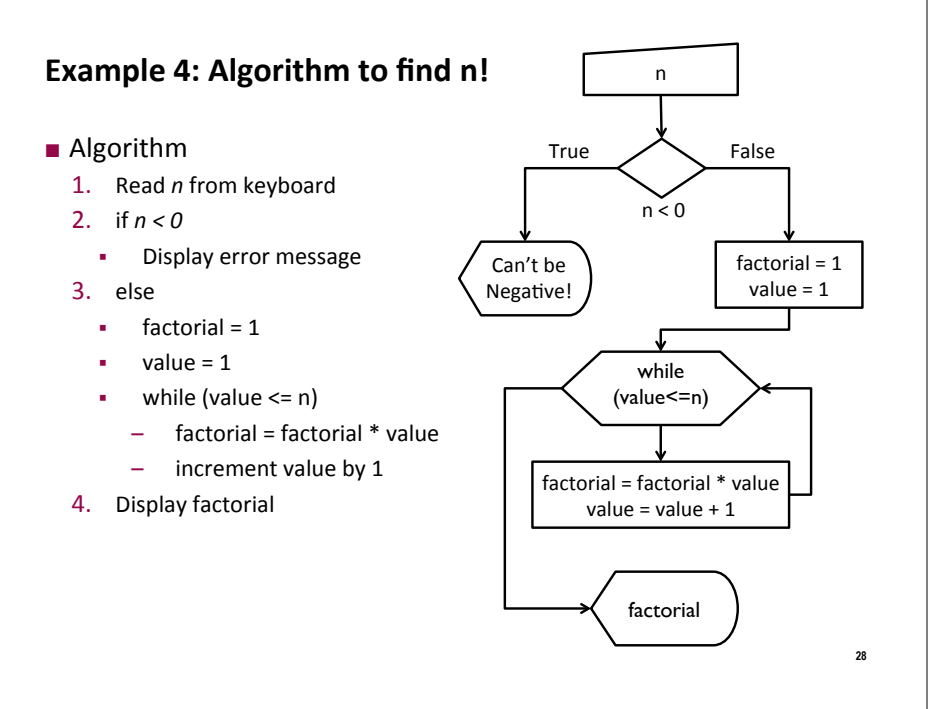

# **Today**

- Introduction to Programming
	- Basic Concepts
	- Developing Algorithms
	- Creating Flowcharts

#### **The C Programming Language**

- Your first C Program
- Programming Process
- **E** Lexical Elements of a C Program
	- Keywords, Identifiers, Constants, Data Types, Operators
- **Standard Input and Output**
- " Type Conversion and Casting

# **Anatomy of a Typical C Program**

#preprocessor directives

declarations variables functions

int main  $(void)$  { declarations; statements; return value;  $\mathcal{F}$ 

# **Your First C Program**

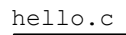

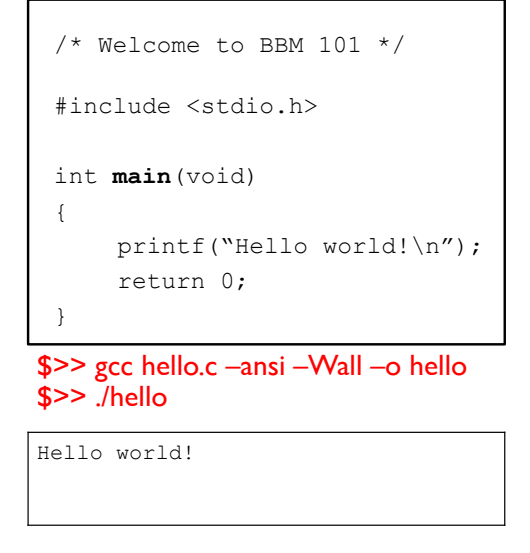

# **Your First C Program**

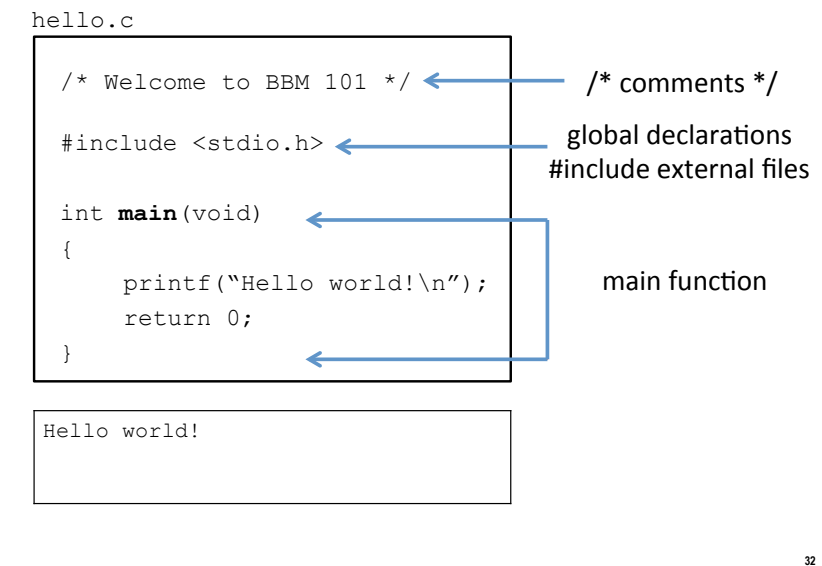

 $30$ 

 $31$ 

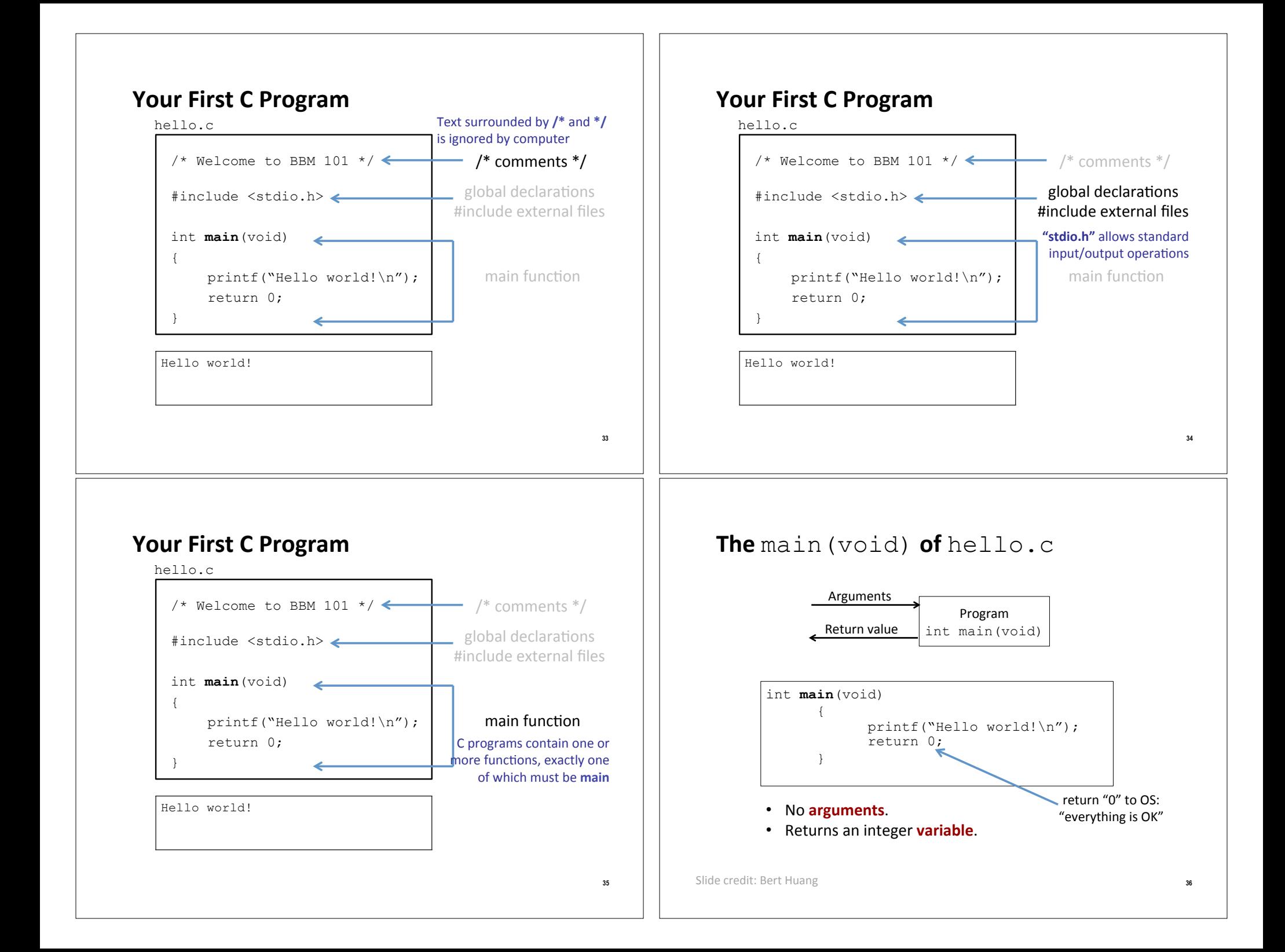

# **C** Statements

- One-line commands
- Always end in semicolon ;
- **Examples:** 
	- " call function: printf ("hello"); /\* from stdio \*/
	- **declare variable:**  $int x$
	- assign variable value:  $x = 123+456$ ;

# **The Programming Process**

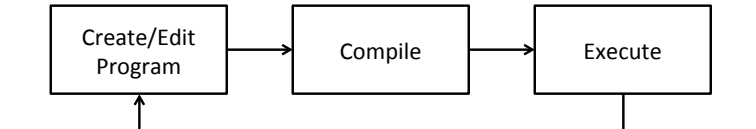

"The cycle ends once the programmer is satisfied with the program, e.g., performance and correctness-wise."

"Do not forget, your program always has at least twenty bugs even after you have fixed them all  $\odot$ "

### **C Program Development**

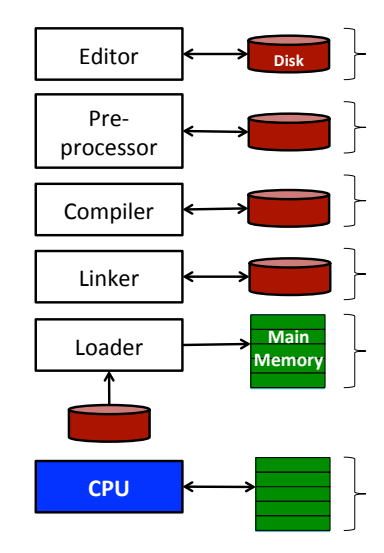

Create/Edit: Program is created in the editor and stored on disk.

 $37$ 

39

Preprocess: Preprocessor program processes the code.

**Compile:** Compiler creates object code and stores it on disk.

Link: Linker links the object code with the libraries.

Load: Loader puts program in memory.

Execute: CPU takes each instruction and executes it, possibly storing new data values as the program executes.

# **Lexical Elements**

- **Token:** The smallest element of a program that is meaningful to the compiler
- **Kinds of tokens in C:** 
	- Keywords
	- **Identifiers**
	- Constants/Literals
	- Operators
	- Punctuators

### **Keywords**

- 32 words are defined as keywords in C
- They have predefined uses and cannot be used for any other purpose in a C program

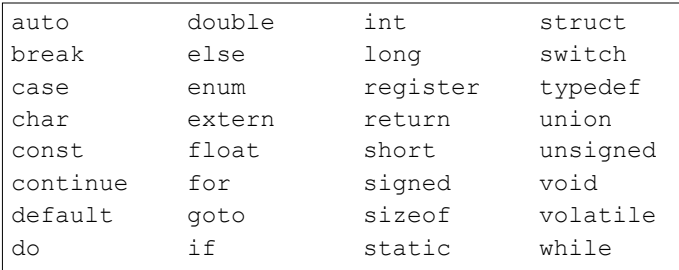

# **Identifiers**

- A sequence of letters, digits, and the underscore character ' satisfying
	- identifier =  $c$  {  $c$  | d }\*
	- with c = {'A',..., 'Z', 'a',..., 'z', '' }, d = {0,...,9}, and asterisk "\*" means "0 or more"
- Case-sensitive
	- e.g., firstName and firstname are two different identifiers.
- I Identifiers are used for
	- Variable names
	- Function names
	- Macro names

# **Identifier Examples**

- Valid identifiers
	- $\blacksquare$  X
	- $a^2$
	- $xyz$  33
	- $\blacksquare$  integer1
	- Double
- Invalid identifiers
	- $\sqrt{2}$  xyz.1
	- $\equiv$  gx<sup>^2</sup>
	- $\blacksquare$  114 West
	- int  $\leftarrow$  This is a keyword
	- $pi^*r^*r$

# **Variables**

- A variable is a location in main memory where a value is stored (just like Algebra)
- Variables must be declared before they are used
- Variable declarations must appear before executable statements
	- A syntax error is raised at compile-time if above two are violated
- Every variable has a name, a type, size and a value

 $41$ 

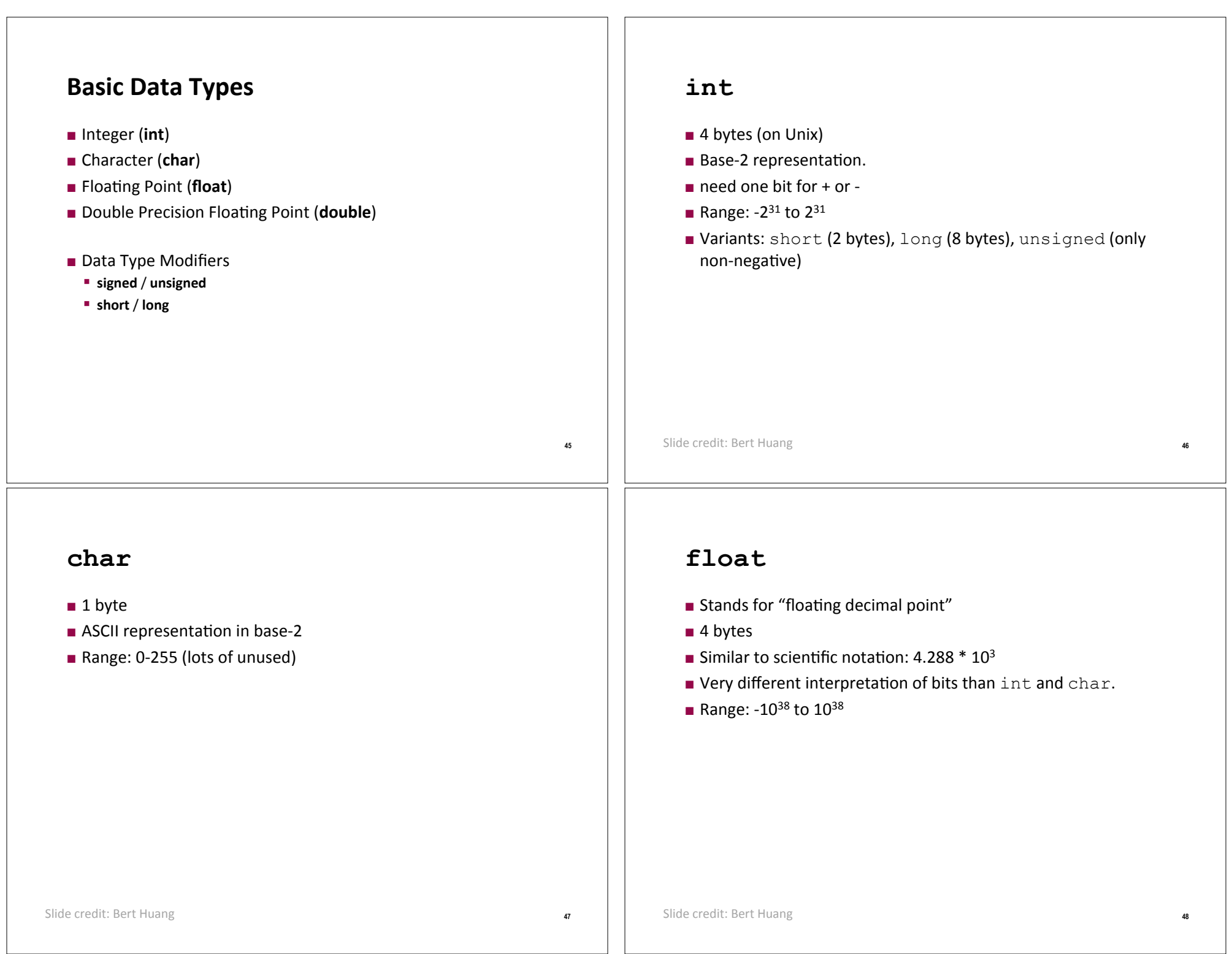

### **Basic Data Types**

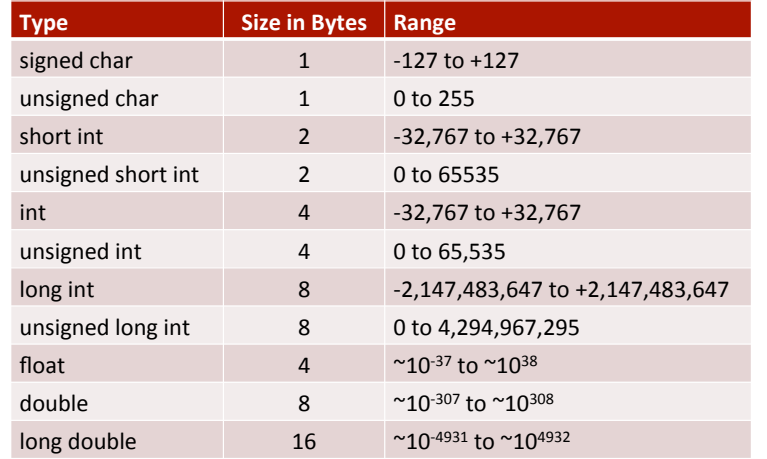

#### **Constants**

- Integer Constants
	- $\bullet$  0, 37, 2001
- Floating-point Constants
	- $\blacksquare$  0.8, 199.33, 1.0
- Character Constants
	- $'a', '5', '+'$
- String Constants
	- "a", "Monday"
- How to define?
	- $*$  #define PI 3.14;
	- const double  $PI = 3.14$ ;
- Common Escape Sequences
	- $\blacksquare$  \a audible alarm
	- $\blacktriangleright$  backspace
	- $\blacksquare$  \n newline
	- $\blacksquare$  \r carriage return
	- $\blacksquare$  \t horizontal tab
	- If form-feed
	- $\blacksquare$  \\ backslash
	- $\blacksquare$   $\backslash$ " double quote

### **Declaring a Variable**

- A declaration consists of a data type name followed by a list of (one or more) variables of that type
	- char c: int myCounter; float rate; double trouble;
- A variable may be initialized in its declaration char  $c = 'a';$ int  $a = 220$ ,  $b = 448$ ; float  $x = 1.23e-6$ ; /\*0.00000123\*/ double  $y = 27e3$ ;  $/*27,000*/$
- Variables that are not initialized may have garbage values
- Placing a new value replaces the previous value
- Reading variables from memory does not change them

50

 $52$ 

#### **Operators**

- Arithmetic operators
- $\bullet$  \*,  $/$ , %, +, -
- Assignment operator
- $\mathbf{r}$
- Logical operators
	- We will cover this next week in the selective-structures lecture

 $51$ 

### **Arithmetic Operators**

- $\blacksquare$  For arithmetic calculations
	- " Addition (+), subtraction (-), multiplication (\*) and integer division (/)
	- Integer division truncates remainder
		- 7 / 5 evaluates to 1
	- " Modulus operator(%) returns the remainder
		- 7% 5 evaluates to 2
- Arithmetic operators associate left to right
- Operator precedence
	- Example: Find the average of three variables a, b and c
		- Do not use:  $a + b + c/3$
		- Use:  $(a + b + c)/3$
		- · See next slide for why

# **Operator Precedence**

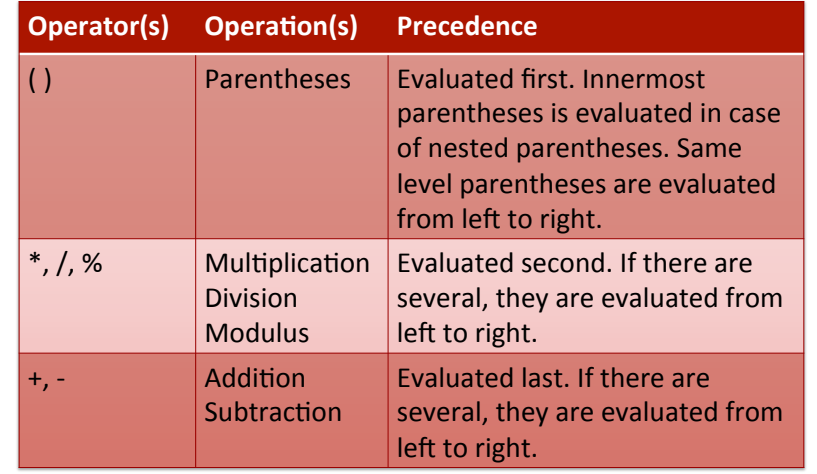

54

56

# **Operator Precedence**

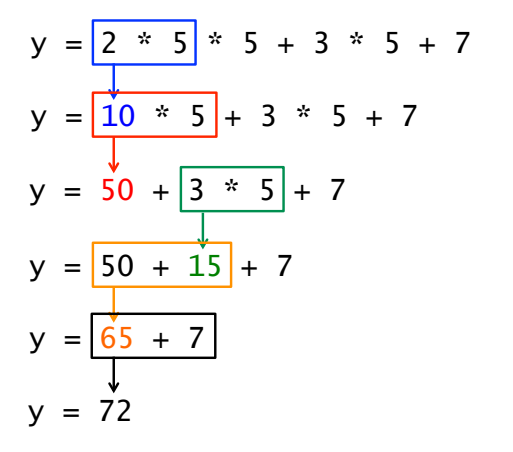

Left-most multiplication

#### Left-most multiplication

**Multiplication precedes** addition

#### Left-most addition

Last operation

# **Assignment Operator (=)**

- $\blacksquare$  variable = expression;
- $\blacksquare$  Expressions
	- Operations
		- $\cdot$  total = number1 + number 2 ;
	- Variables
		- $\text{-}$  temp = number1 ;
	- Constants
		- $*$  #define PI 3.14 circumference =  $2 * PI * radius;$
	- Function Calls
		- · maxValue = findMax(number1, number2) ;
- Precedence of the assignment operator is lower than the arithmetic operators'

55

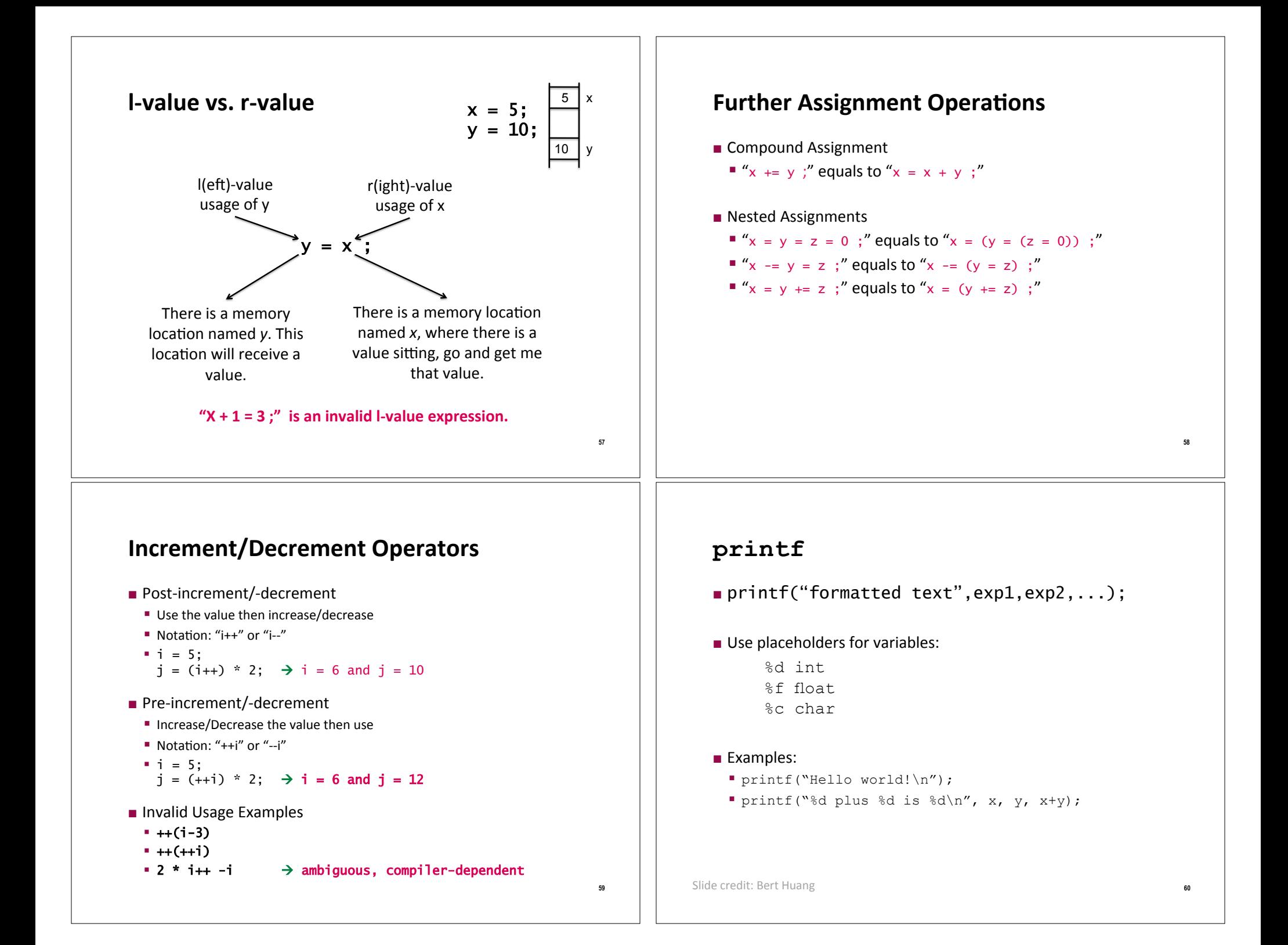

### **Increment/Decrement Operators**

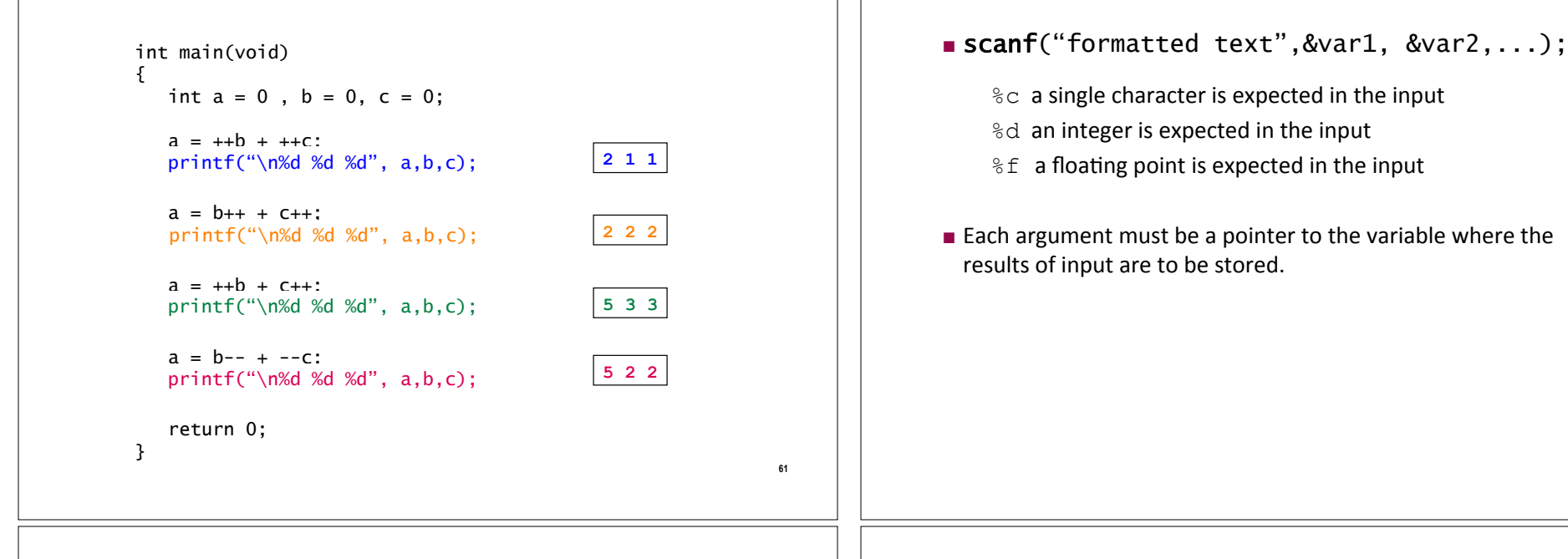

# **Standard Input and Output Example**

```
63
 #include<stdio.h> 
int main(void) 
 { 
   float principal, rate, interest; 
   int years; 
   printf("principal, rate, and years? "); 
scanf("%f %f %d", &principal, &rate, &years);
   rate /= 100; 
interest = principal * rate * years; one integer numbers as
printf("interest = %f\n", interest);    input(from keyboard)
   return 0; 
 } 
                                        Expects two float and
                  Prints a float number
                  (on to the screen)
```
### **Type Conversion and Casting**

**scanf**

If operands are of mixed data types, the compiler will convert one operand to agree with the other using the following hierarchy structure:

```
long double (highest) 
double 
float 
long 
int 
char/short (lowest)
```
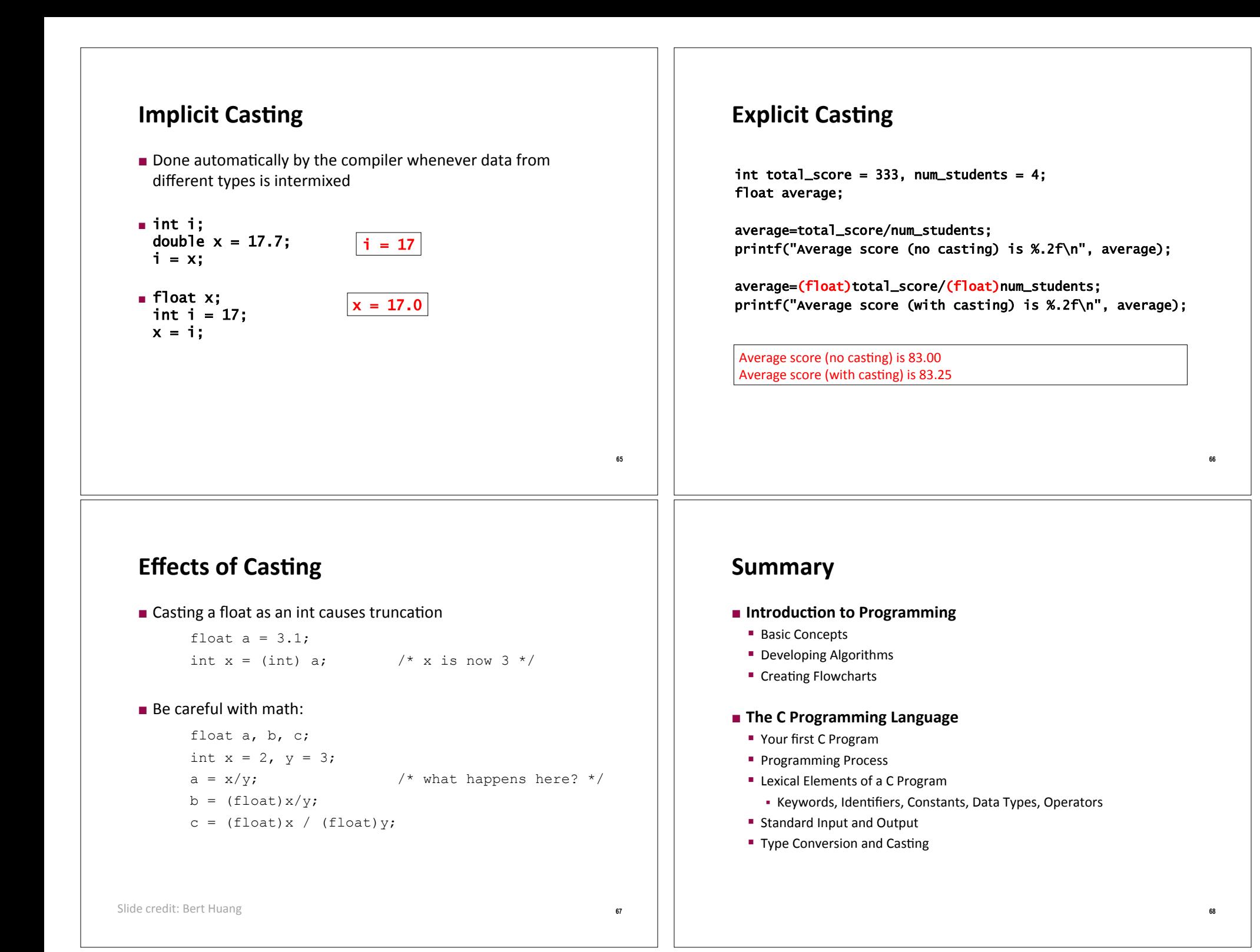

# **Next week**

- Conditional Branching
	- **Logical** Expressions
	- If and If-else statements

- switch statement
- goto statement